## [Estructuras de Datos]

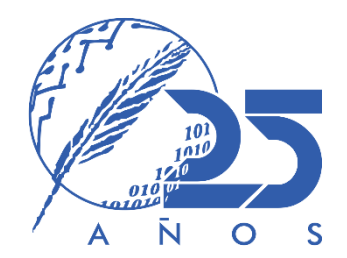

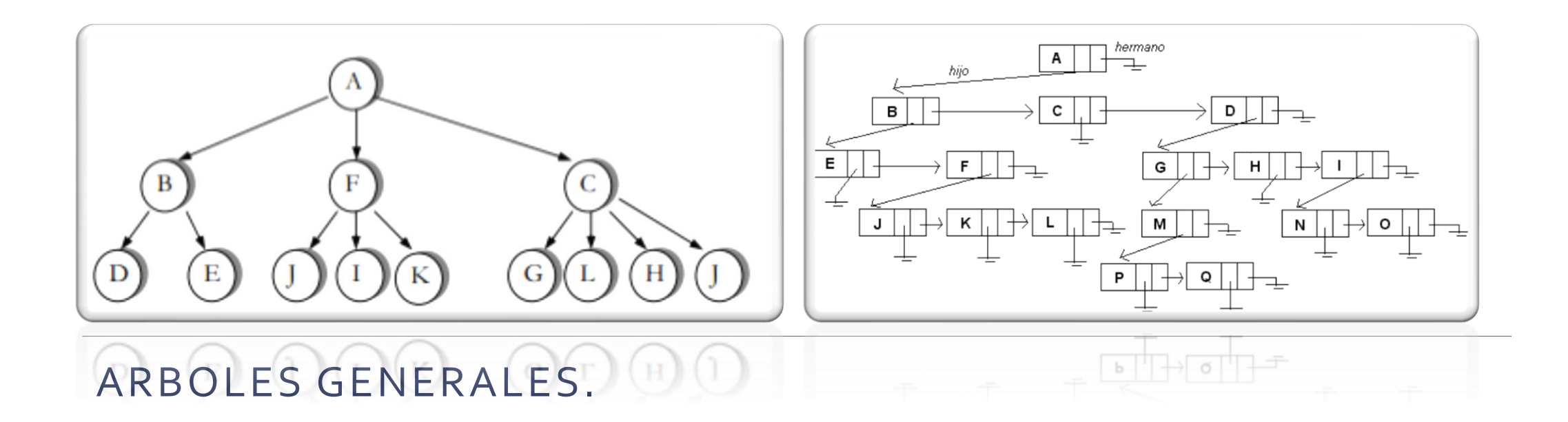

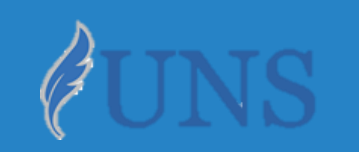

Dpto. de Cs. e Ing. de la Computación. Universidad Nacional del Sur.

## Copyright

- Copyright © 2019-2020 Ing. [Federico](http://cs.uns.edu.ar/~federico.joaquin/) Joaquín (federico.joaquin@cs.uns.edu.ar)
- o El uso total o parcial de este material está permitido siempre que se haga mención explícita de su fuente: **"Notas de Clase. Estructuras de Datos." Federico Joaquín. Universidad Nacional del Sur. (c) 2019-2020.**
- o Las presentes transparencias constituyen una guía acotada y simplificada de la temática abordada, y deben utilizarse únicamente como material adicional o de apoyo a la bibliografía indicada en el programa de la materia.

## IMPLEMENTACIÓN DEL TDA ARBOL MEDIANTE NODOS CON REF. AL PADRE y LISTA DE HIJOS

*Se recomienda que todo lo documentado en la siguiente sección sea complementado a través de otras herramientas multimedia dispuestas en la siguiente [explicación](https://cs.uns.edu.ar/~federico.joaquin/web/explanations/students/ed/arboles-generales) online.*

### ED TNodo

Bajo esta implementación, se define una ED **TNodo** que mantiene un rótulo, así como una **referencia a un nodo** y una **lista de nodos** que representan los nodos **padre** e **hijos**, respectivamente, del nodo modelado.

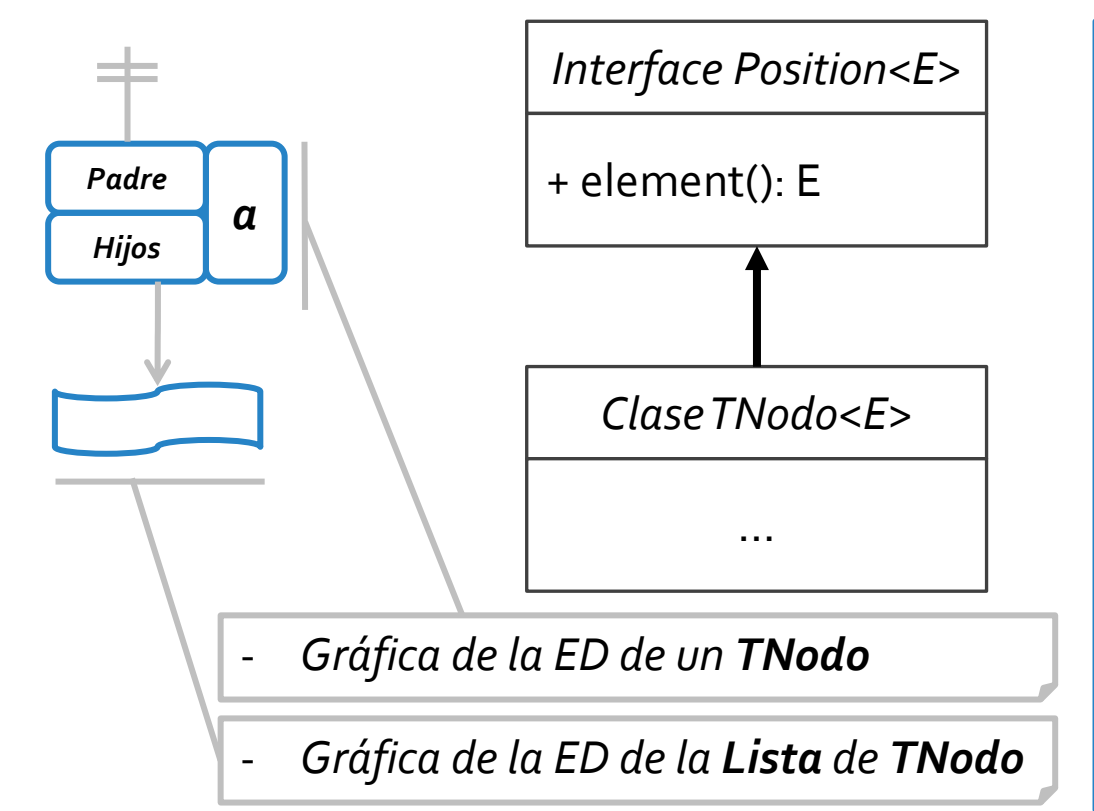

```
public class TNodo<E> implements Position<E> {
  protected E elemento;
  protected TNodo<E> padre;
  protected PositionList<TNodo<E>> hijos;
  public TNodo(E el, TNodo<E> p){ 
    elemento = el;
    padre = p;
    hijos = new DoubleLinkedList<TNodo<E>>();
  }
  public TNodo<E> getPadre(){ return padre; }
  public PositionList<TNodo<E>> getHijos(){ return hijos; }
  public E element() { return elemento; }
  public void setPadre(TNodo<E> p){ padre = p; }
  public void setElement(E e){ elemento = e; }
}
```
### ED Arbol

Bajo esta implementación, un *árbol* se define manteniendo referencia a un **TNodo** que representa la **raíz**. A partir de este, luego se puede acceder a todos los restantes nodos.

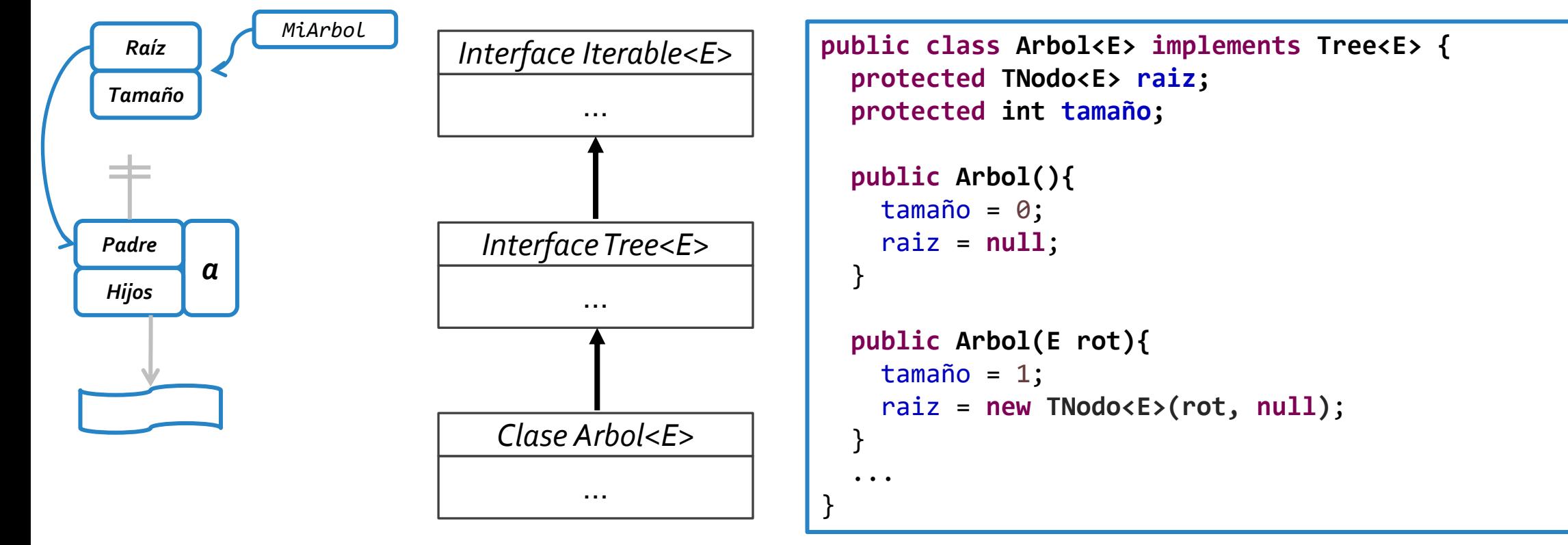

## ED Árbol + ED Nodo :: Ejemplo

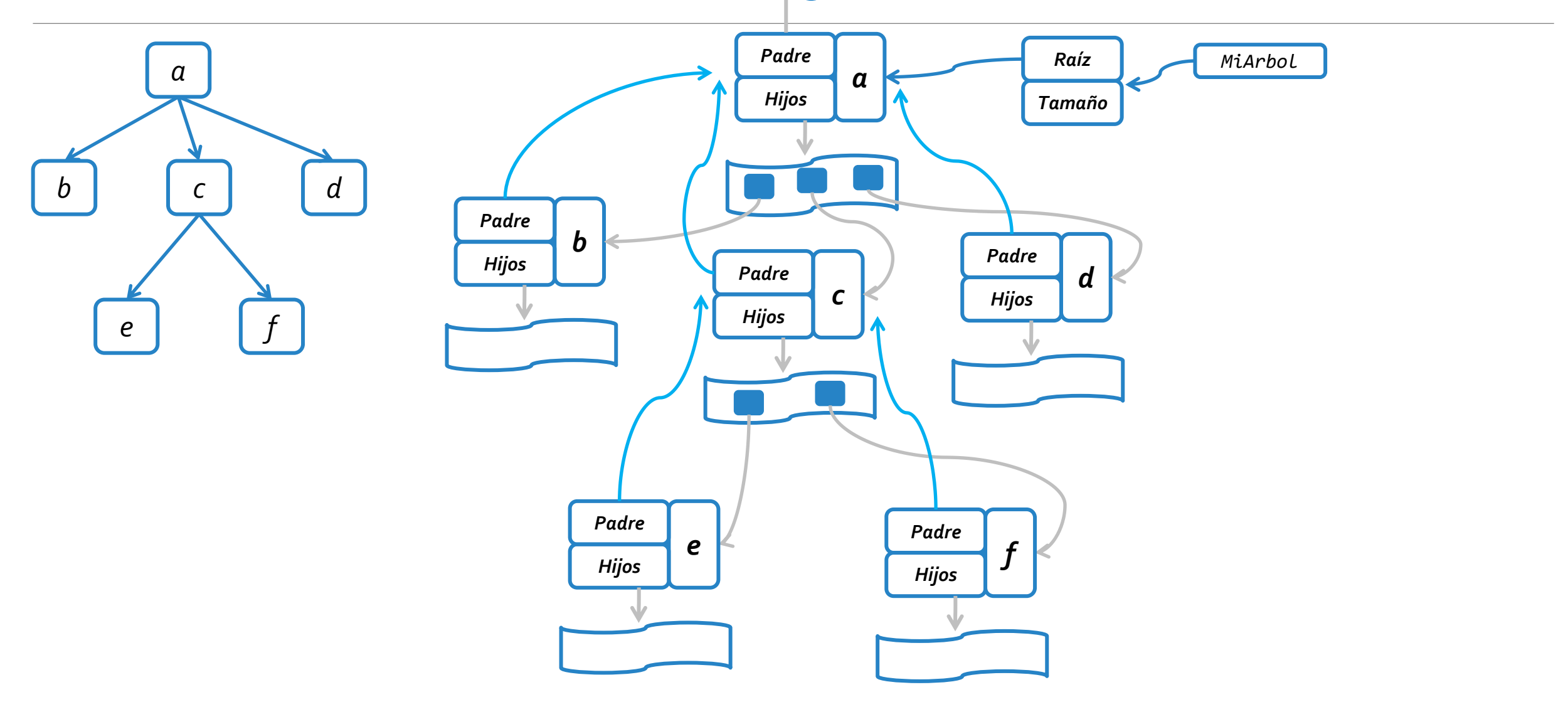

# POSITION de LISTA vs. POSITION de ÁRBOL

*Se recomienda que todo lo documentado en la siguiente sección sea complementado a través de otras herramientas multimedia dispuestas en la siguiente [explicación](https://cs.uns.edu.ar/~federico.joaquin/web/explanations/students/ed/arboles-generales) online.*

- o Una de los **errores** más **frecuentes** en la materia es confundir las **Positions** de **árbol** y las de **lista**.
- o En **Estructuras de Datos**, **antes** del 1º cuatrimestre 2020 (*deprecated*)

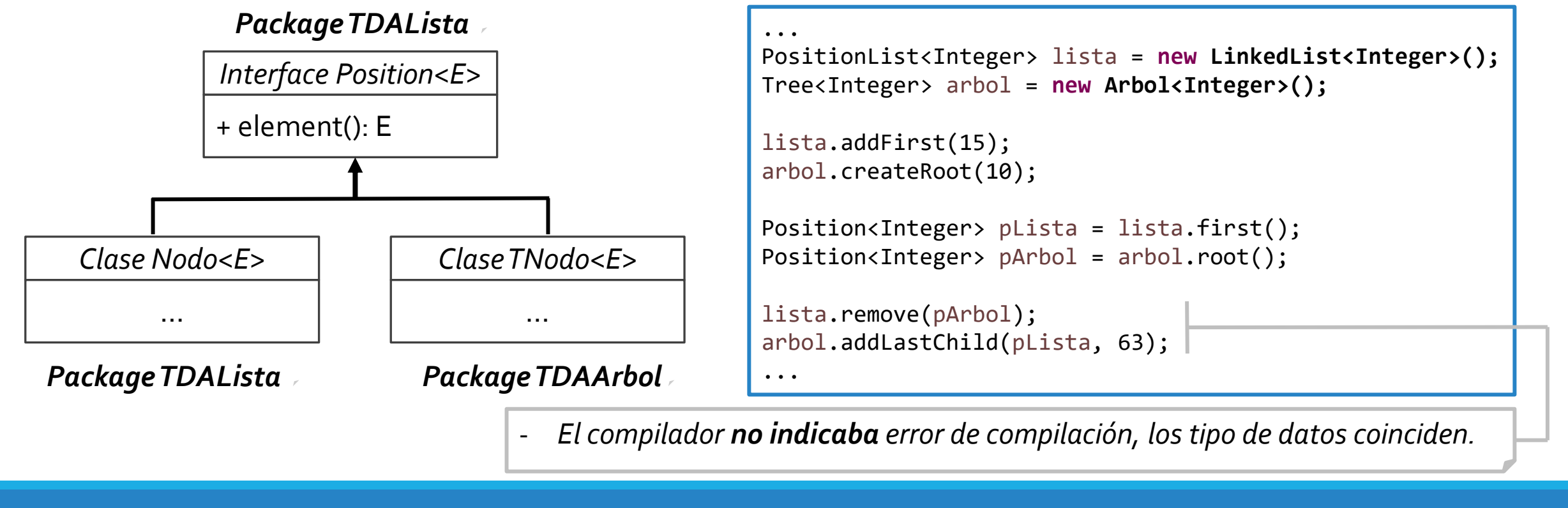

- o Una de los **errores** más **frecuentes** en la materia es confundir las **Positions** de **árbol** y las de **lista**.
- o En **Estructuras de Datos**, **a partir** del 1º cuatrimestre 2020 (*release*)

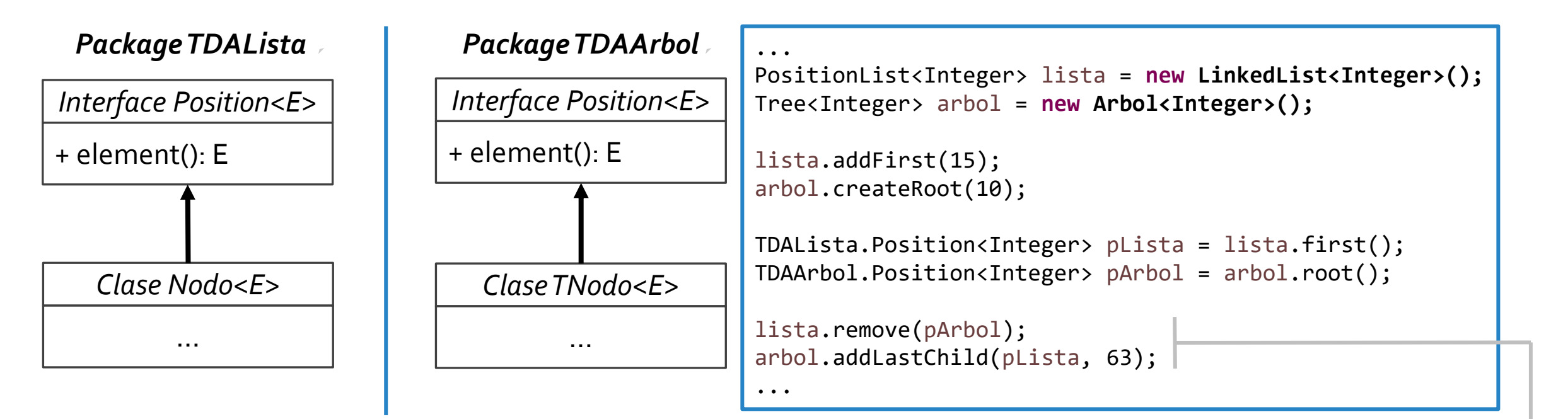

- *El compilador indica error de compilación, los tipo de datos no coinciden.*

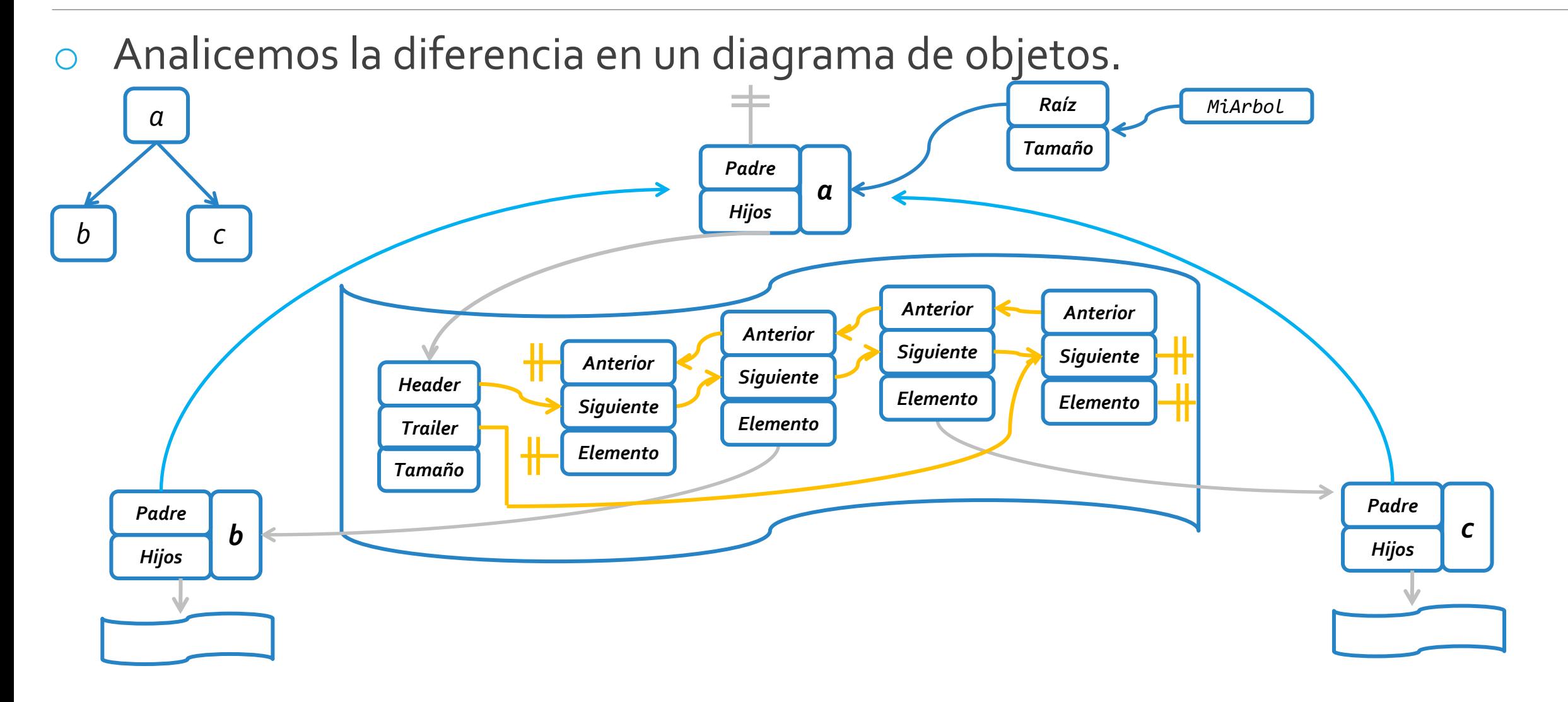

### jueves, 28 de mayo de 2020 de dator de Estructuras de datos – 1º cuatrimestre 2020 de desembro de 2000 de 2010

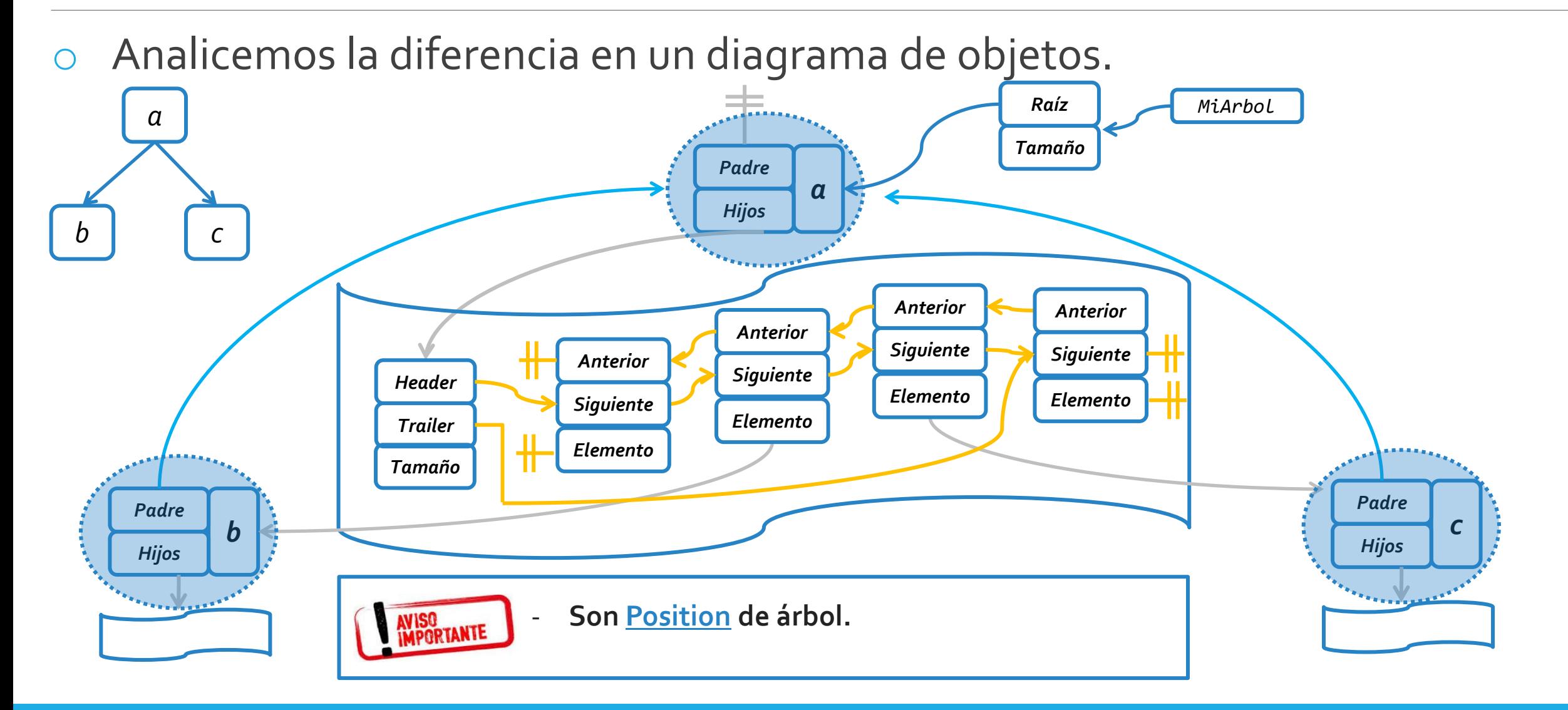

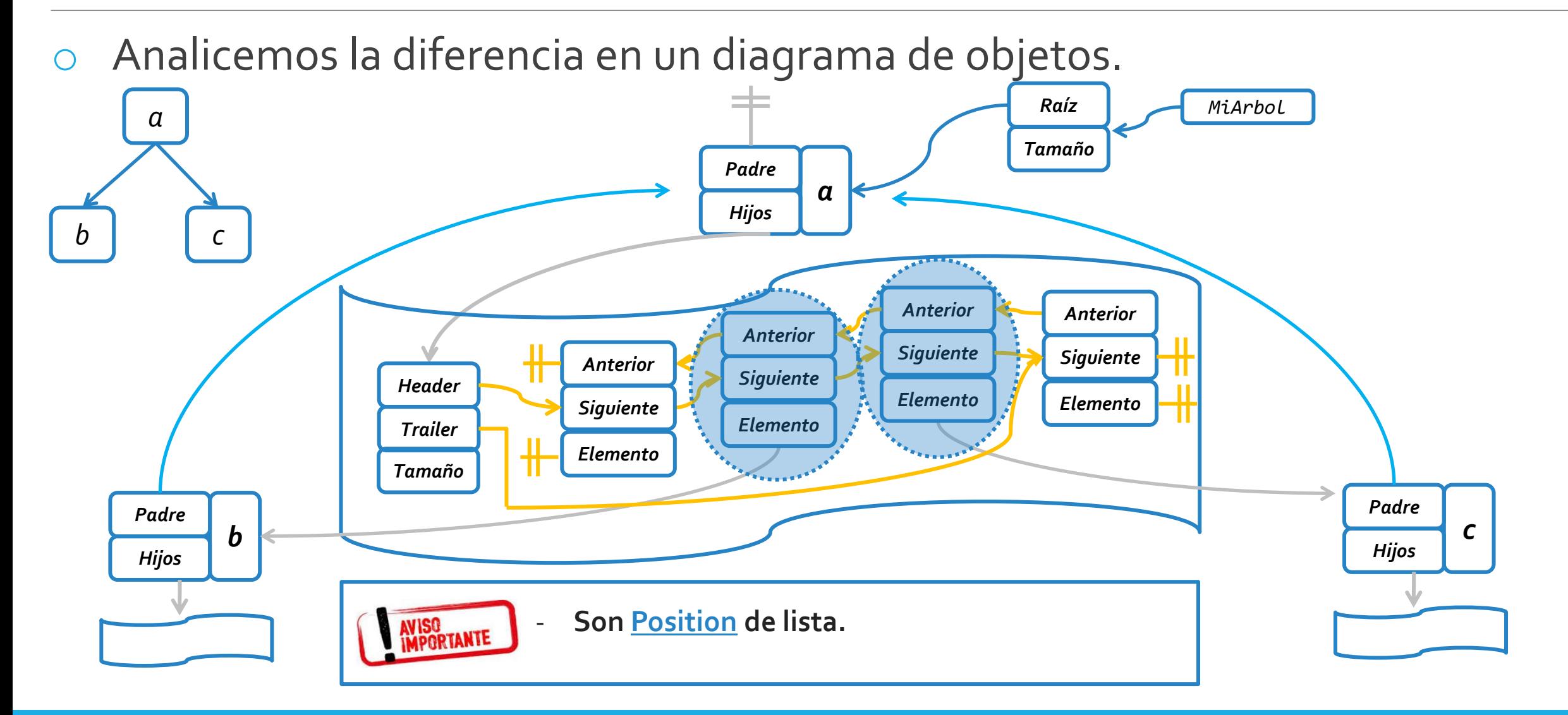

Consideremos el siguiente escenario y el método addAfter(...)

- \* Agrega un nodo con rótulo e como hijo de
- \* un nodo padre dado. El nuevo nodo se
- \* agregará a continuación de otro nodo
- \* también dado.

*b c*

/\*\*

*a*

- \* **@param e Rótulo del nuevo nodo.**
- \* **@param p Posición del nodo padre.**
- \* **@param lb Posición del nodo que será el**
- **\* hermano izquierdo del nuevo nodo.**
- \* **@return La posición del nuevo nodo creado.**
- \* **@throws InvalidPositionException si la posición pasada por parámetro es inválida, o el árbol está vacío, o la**
- **\* posición lb no corresponde a un nodo hijo del nodo referenciado por p.** \*/

**public Position<E> addAfter (Position<E> p, Position<E> lb, E e) throws InvalidPositionException;**

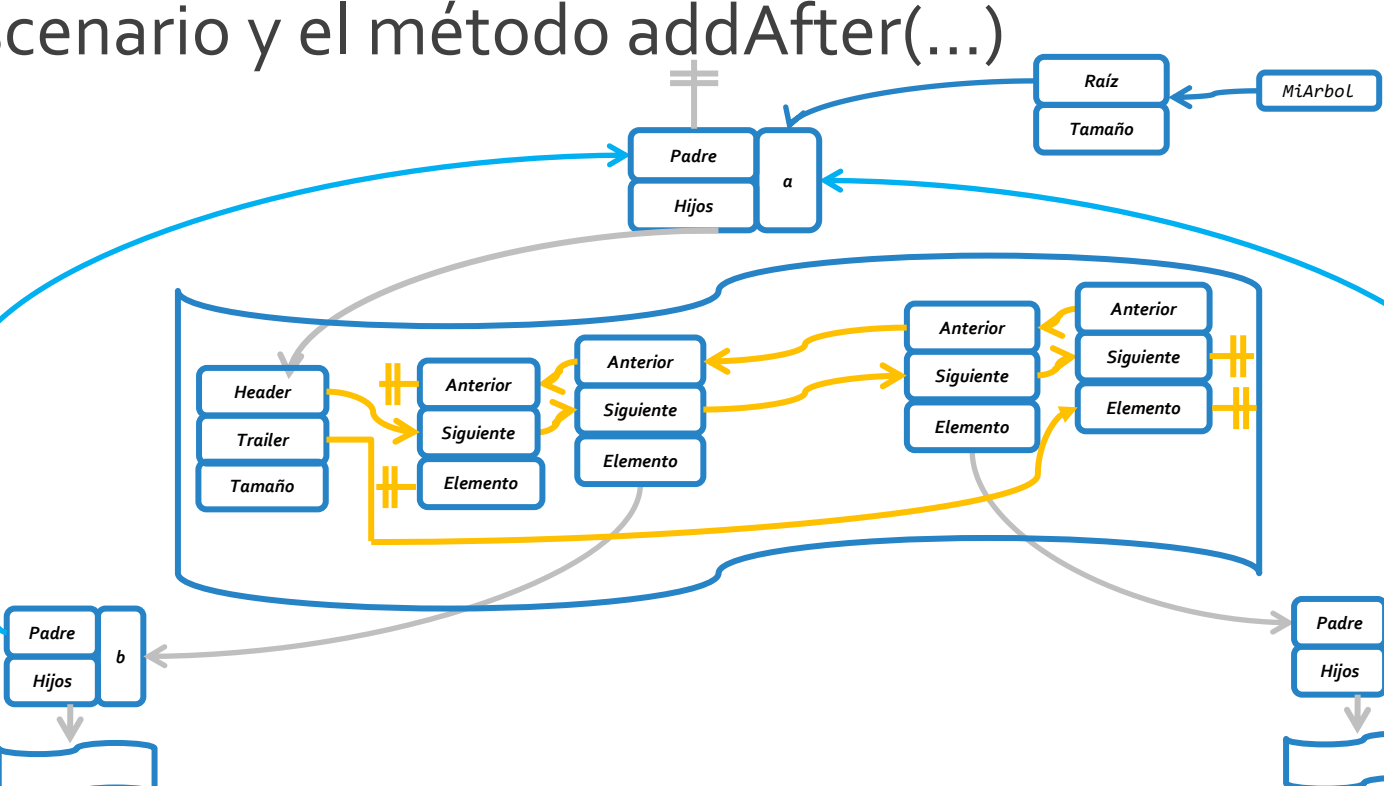

jueves, 28 de mayo de 2020 de dator de la Estructuras de datos – 1º cuatrimestre 2020 de desembro de 2020 de 13

*c*

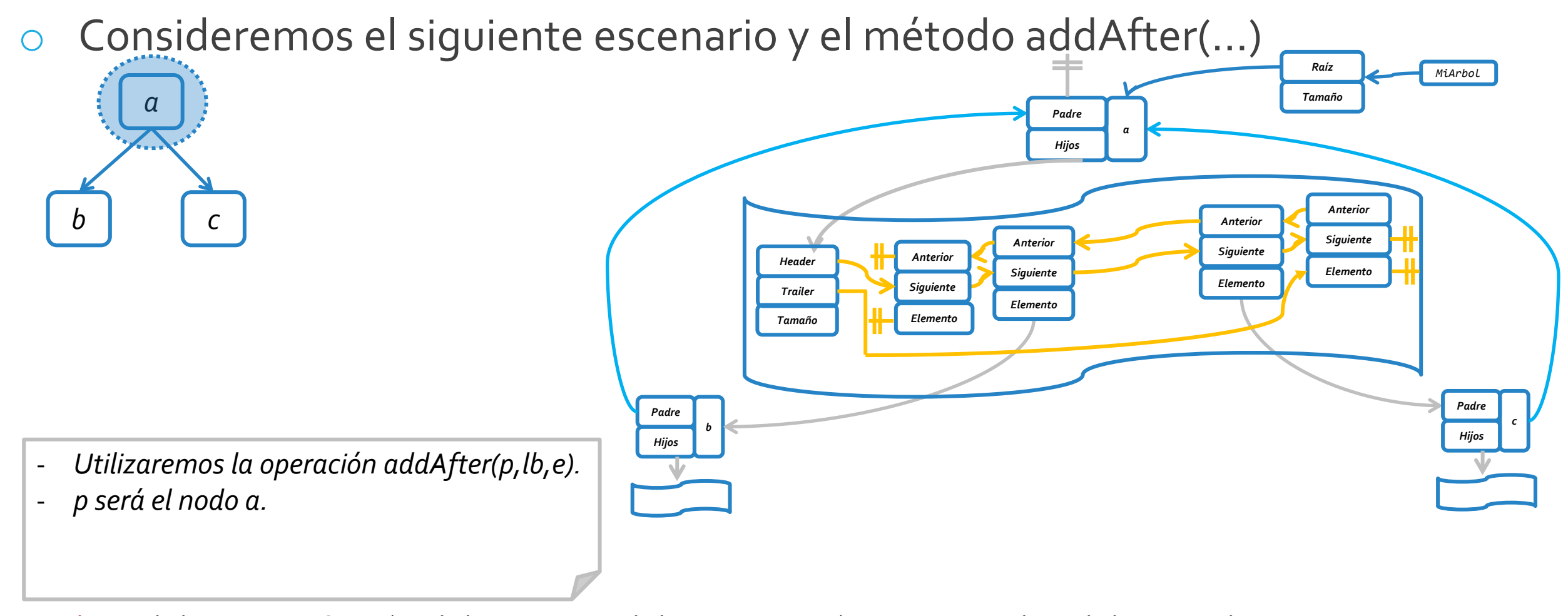

Consideremos el siguiente escenario y el método addAfter(...)

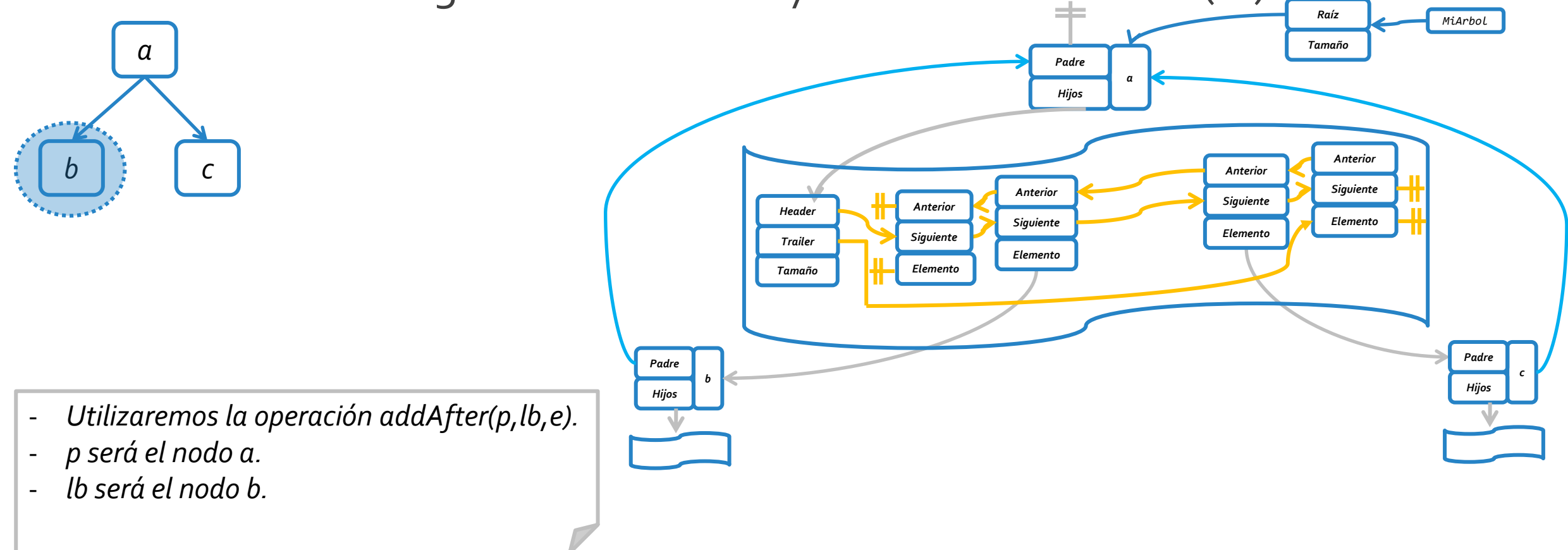

Consideremos el siguiente escenario y el método addAfter(...)

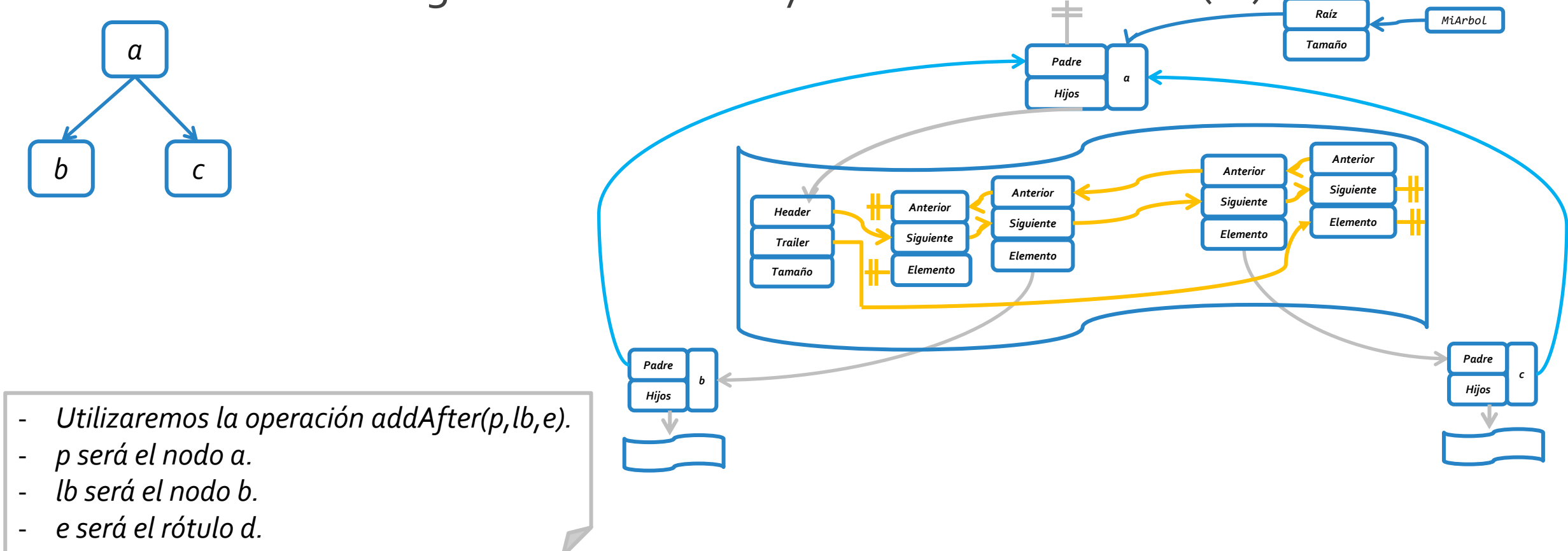

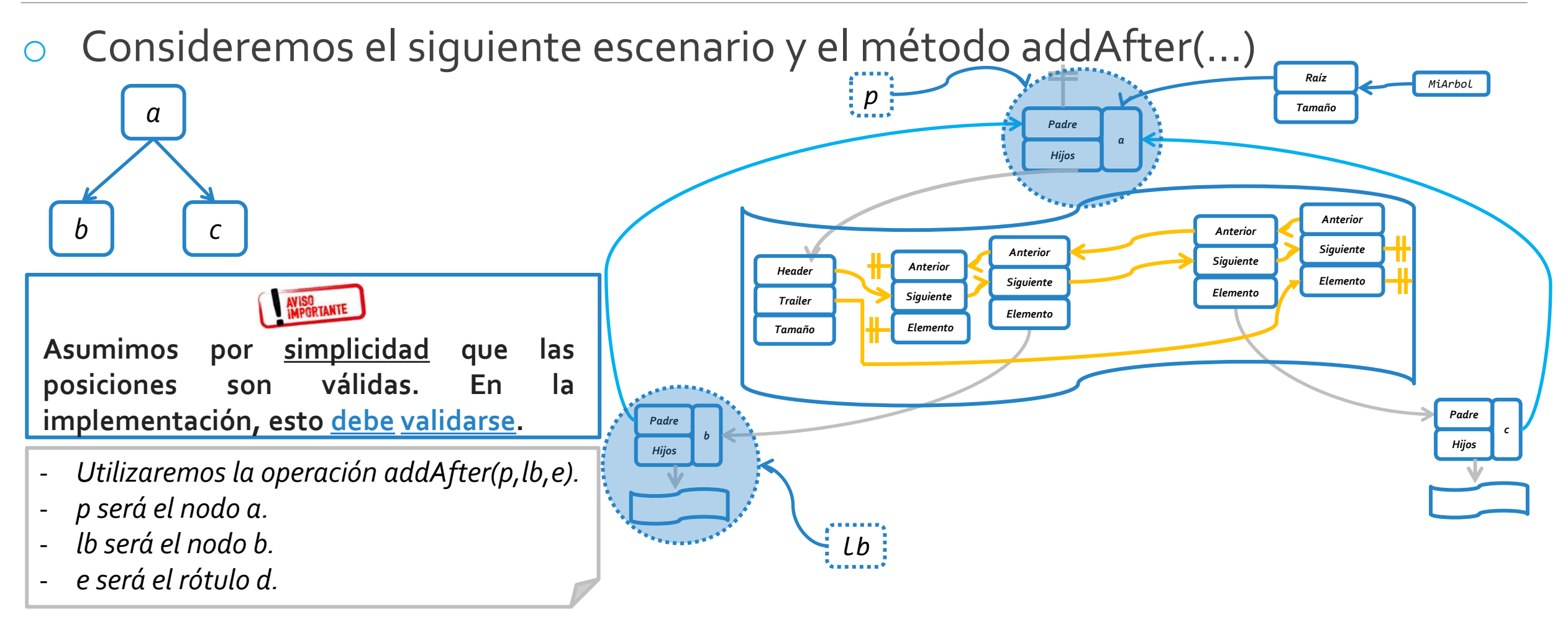

**public Position<E> addAfter (Position<E> p, Position<E> lb, E e) throws InvalidPositionException;** *Supongamos que queremos agregar un nodo con rótulo d, como hijo de a, a continuación de b.*

Consideremos el siguiente escenario y el método addAfter(...)

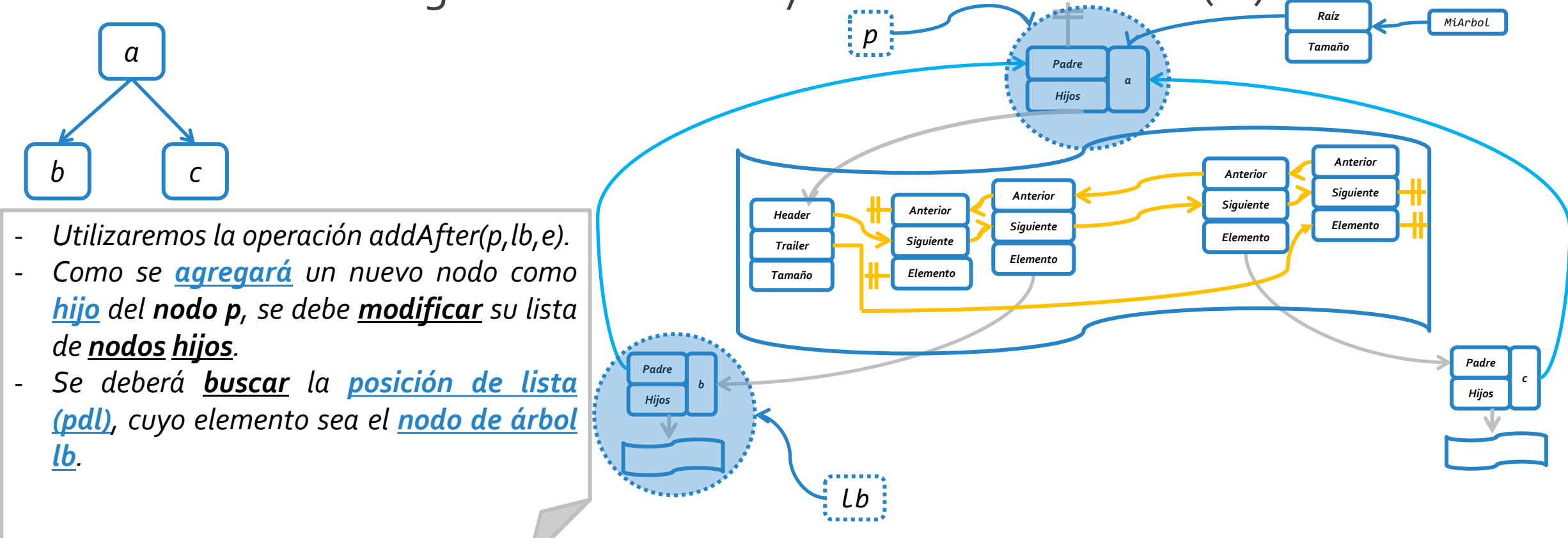

**public Position<E> addAfter (Position<E> p, Position<E> lb, E e) throws InvalidPositionException;** *Supongamos que queremos agregar un nodo con rótulo d, como hijo de a, a continuación de b.*

Consideremos el siguiente escenario y el método addAfter(...)

- *Utilizaremos la operación addAfter(p,lb,e).*
	- *Como se agregará un nuevo nodo como hijo del nodo p, se debe modificar su lista de nodos hijos.*

- *Se deberá buscar la posición de lista (pdl), cuyo elemento sea el nodo de árbol lb.*

*Padre Hijos b MiArbol Raíz Tamaño Padre Hijos c Padre Hijos a Elemento Anterior Siguiente Elemento Anterior Siguiente Elemento Anterior Siguiente Elemento Anterior Siguiente Header Trailer Tamaño p lb*

**public Position<E> addAfter (Position<E> p, Position<E> lb, E e) throws InvalidPositionException;** *Supongamos que queremos agregar un nodo con rótulo d, como hijo de a, a continuación de b.*

*b c*

*a*

jueves, 28 de mayo de 2020 de dator de la Estructuras de datos – 1º cuatrimestre 2020 de desembro de la partid

*p*

Consideremos el siguiente escenario y el método addAfter(...)

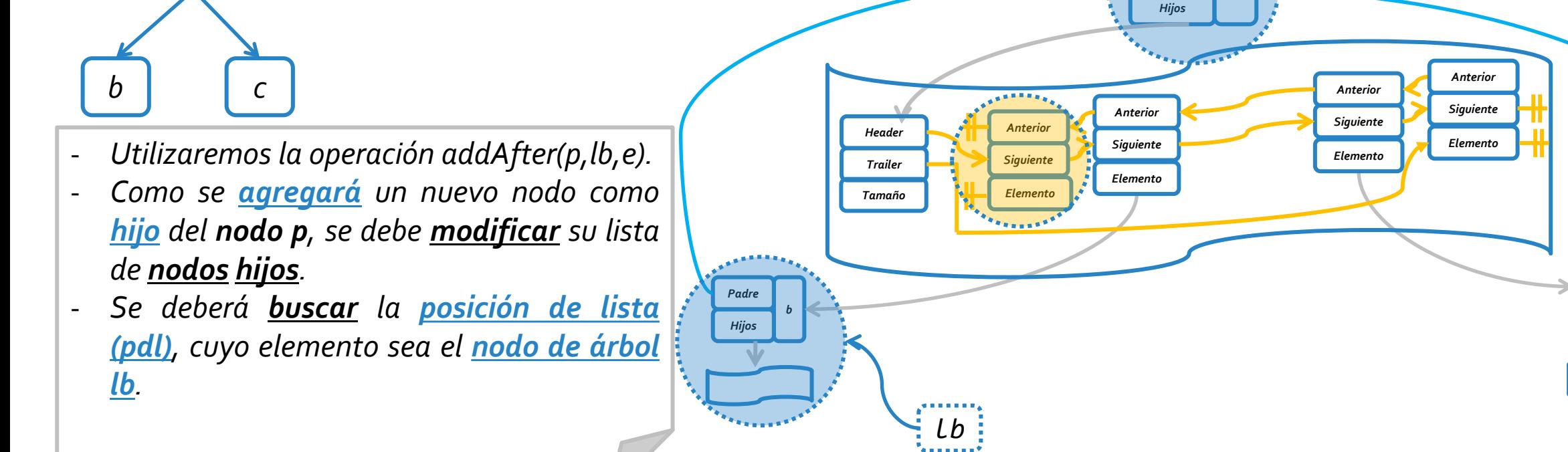

**public Position<E> addAfter (Position<E> p, Position<E> lb, E e) throws InvalidPositionException;** *Supongamos que queremos agregar un nodo con rótulo d, como hijo de a, a continuación de b.*

*a*

Estructuras de datos – 1º cuatrimestre 2020 jueves, 28 de mayo de 2020 20

*Padre Hijos*

*c*

*MiArbol Raíz*

*Tamaño*

*Padre*

*a*

Consideremos el siguiente escenario y el método addAfter(...)

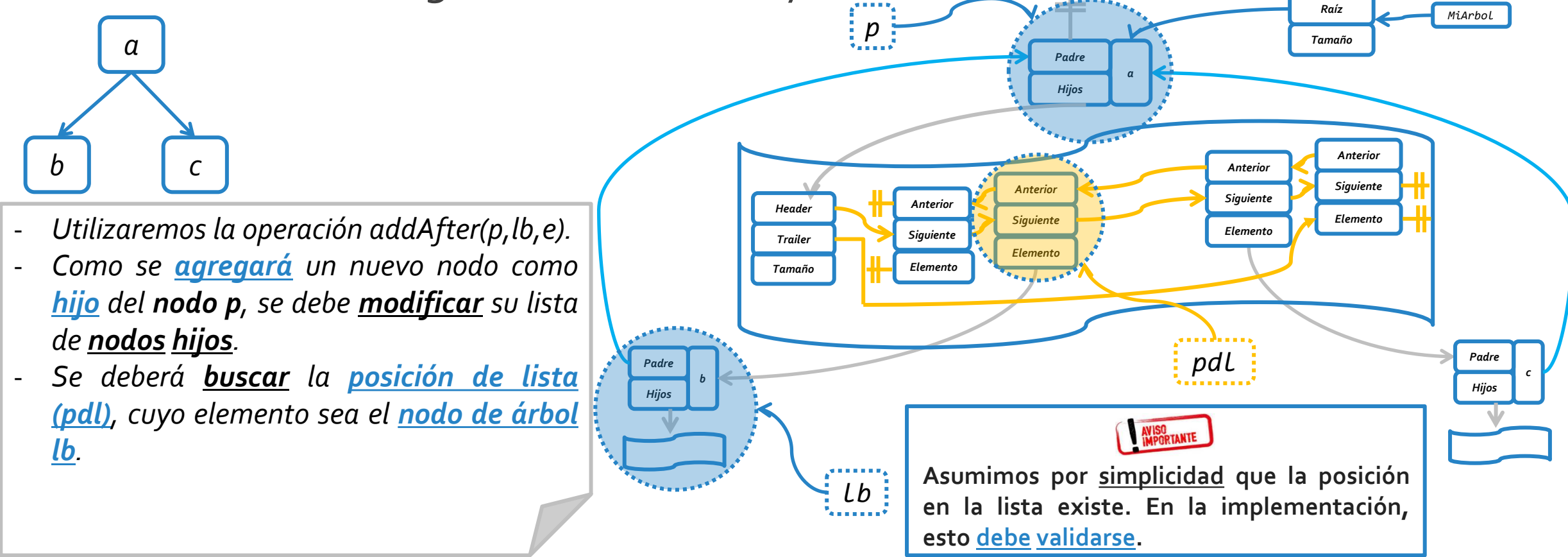

Consideremos el siguiente escenario y el método addAfter(...)

- *Utilizaremos la operación addAfter(p,lb,e).*
- *Como se agregará un nuevo nodo como hijo del nodo p, se debe modificar su lista de nodos hijos.*
- *Se deberá buscar la posición de lista (pdl), cuyo elemento sea el nodo de árbol lb.*
- *Finalmente, en la lista se agrega luego de pdl, un nuevo nodo con rótulo d y padre a.*

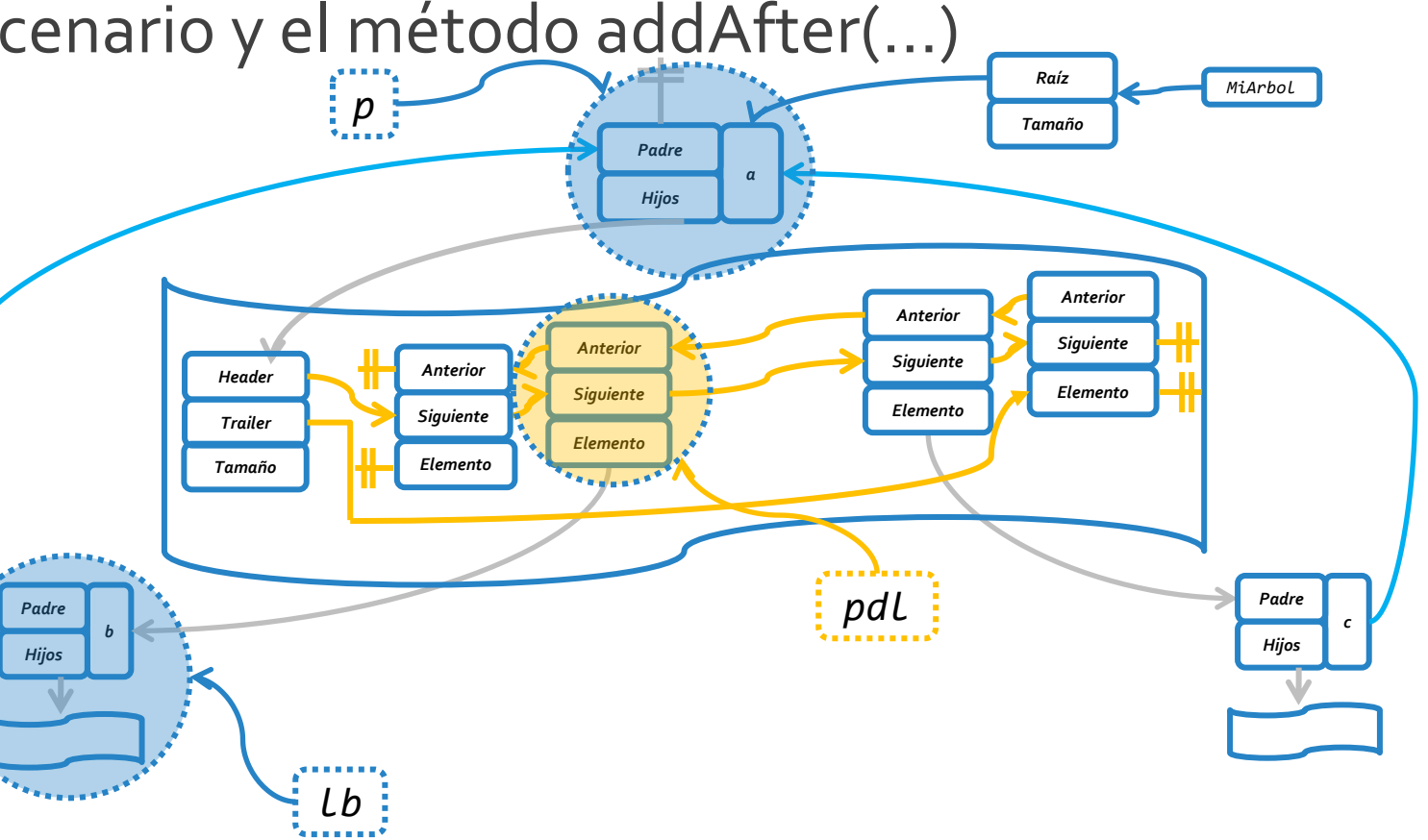

**public Position<E> addAfter (Position<E> p, Position<E> lb, E e) throws InvalidPositionException;** *Supongamos que queremos agregar un nodo con rótulo d, como hijo de a, a continuación de b.*

*b c*

*a*

Consideremos el siguiente escenario y el método addAfter(...)

- *Utilizaremos la operación addAfter(p,lb,e).*
- *Como se agregará un nuevo nodo como hijo del nodo p, se debe modificar su lista de nodos hijos.*
- *Se deberá buscar la posición de lista (pdl), cuyo elemento sea el nodo de árbol lb.*
- *Finalmente, en la lista se agrega luego de pdl, un nuevo nodo con rótulo d y padre a.*

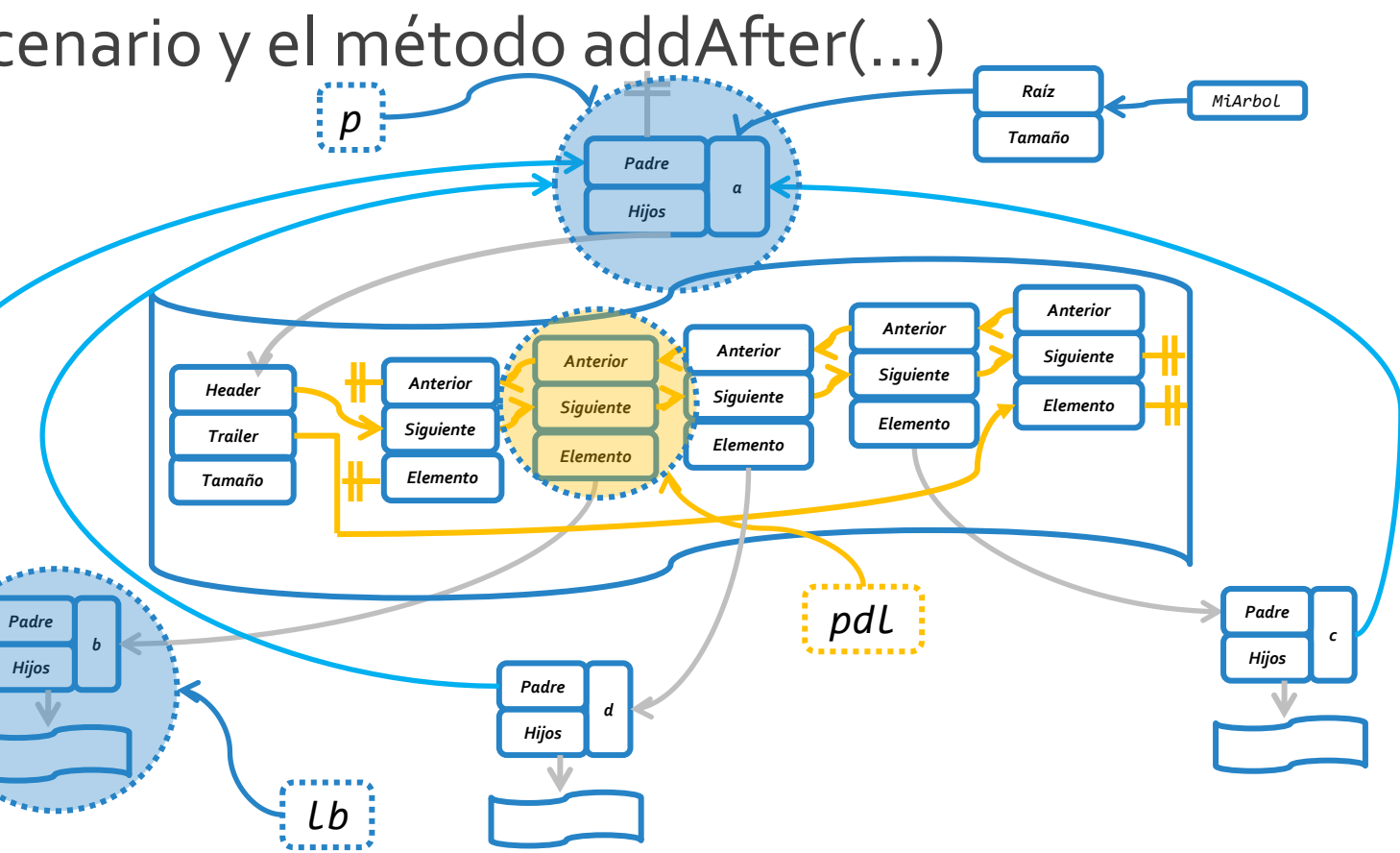

**public Position<E> addAfter (Position<E> p, Position<E> lb, E e) throws InvalidPositionException;** *Supongamos que queremos agregar un nodo con rótulo d, como hijo de a, a continuación de b.*

*b c*

*a*

Consideremos el siguiente escenario y el método addAfter(...)

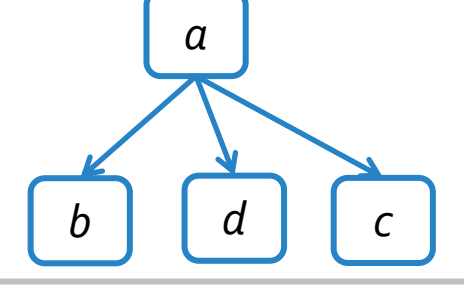

- *Utilizaremos la operación addAfter(p,lb,e).*
- *Como se agregará un nuevo nodo como hijo del nodo p, se debe modificar su lista de nodos hijos.*
- *Se deberá buscar la posición de lista (pdl), cuyo elemento sea el nodo de árbol lb.*
- *Finalmente, en la lista se agrega luego de pdl, un nuevo nodo con rótulo d y padre a.*

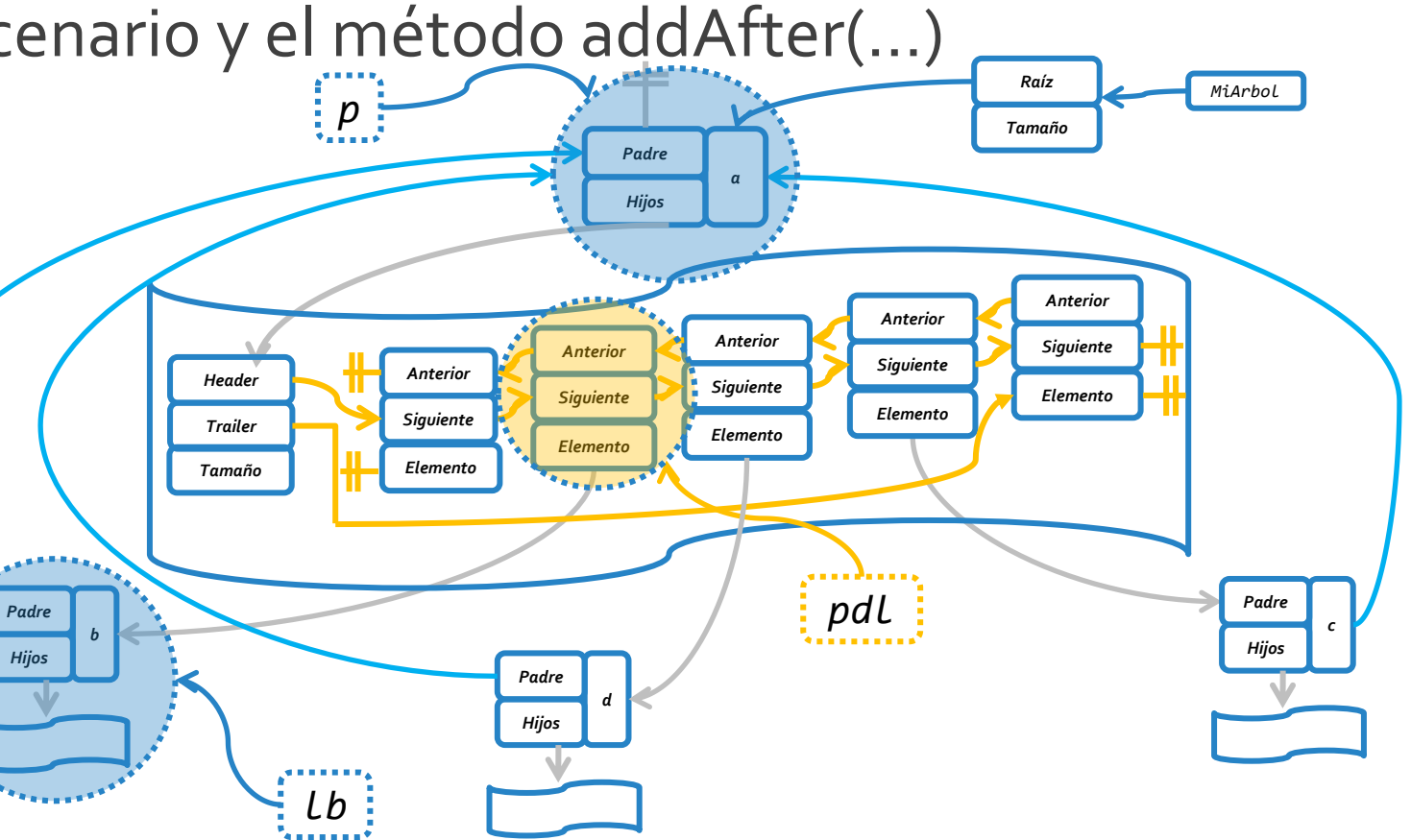

**public Position<E> addAfter (Position<E> p, Position<E> lb, E e) throws InvalidPositionException;** *Supongamos que queremos agregar un nodo con rótulo d, como hijo de a, a continuación de b.*

# IMPLEMENTACIÓN DE REMOVEs

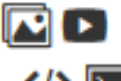

*Se recomienda que todo lo documentado en la siguiente sección sea complementado a través de otras herramientas multimedia dispuestas en la siguiente [explicación](https://cs.uns.edu.ar/~federico.joaquin/web/explanations/students/ed/arboles-generales) online.*

o El **TDA Árbol** considera **tres** operaciones que permiten **eliminar** elementos del árbol.

```
public interface Tree<E> extends Iterable<E>{
 //Operaciones para creación y modificación.
  public void removeExternalNode (Position<E> p) throws InvalidPositionException;
 public void removeInternalNode (Position<E> p) throws InvalidPositionException;
 public void removeNode (Position<E> p) throws InvalidPositionException;
}
```
- o En particular, *removeExternalNode()* y *removeInternalNode()* son **casos particulares** del **caso general de eliminación** que define *removeNode()*.
- Por dicho motivo, es **adecuado** definir completamente el método *removeNode()*, y **re-utilizar este método** cuando se requiera la ejecución de *removeExternalNode()* y *removeInternalNode()*.

```
public void removeExternalNode(Position<E> p) throws InvalidPositionException {
 TNodo<E> n = checkPosition(p);
 if(!n.getHijos().isEmpty()) 
   throw new InvalidPositionException("No es un nodo externo");
 removeNode(n);
}
public void removeInternalNode(Position<E> p) throws InvalidPositionException {
 TNodo<E> n = checkPosition(p);
 if(n.getHijos().isEmpty()) 
   throw new InvalidPositionException("No es un nodo interno");
 removeNode(n);
}
protected TNodo<E> checkPosition(Position<E> p) throws InvalidPositionException {
 TNodo<E> toReturn = null;
 try{
   toReturn = (TNodo<E>) p;
    if (toReturn == null || toReturn.element() == null)
      throw new InvalidPositionException("");
  }catch(ClassCastException e){ throw new InvalidPositionException(); }
 return toReturn;
}
```

```
@Override
public void removeNode(Position<E> p) throws InvalidPositionException {
  TNode < E> nEliminar = checkPosition(p);TNodo<E> padre = nEliminar.getPadre();
  PositionList<TNodo<E>> hijos = nEliminar.getHijos();
 try{
    if (nEliminar == raiz){
      if (hijos.size() == 0){
        raise = null:}else{
        if (hijos.size() == 1){
          TNodo<E> hijo = hijos.remove(hijos.first());
          hijo.setPadre(null);
          raiz = hijo;
        }else
          throw new InvalidPositionException("No se puede eliminar raíz con hijos > 1");
      }
    }else{
      //Sigue en próxima slide.
```

```
//Si no es raíz, nEliminar tiene un padre y por lo tanto una lista de hermanos.
PositionList<TNodo<E>> hermanos = padre.getHijos();
```

```
//Se debe hallar la posición de lista (en hermanos) que almacene (si existe) nEliminar.
TDALista.Position<TNodo<E>> posListaHermanos = hermanos.isEmpty() ? null : hermanos.first();
while(posListaHermanos != null && posListaHermanos.element() != nEliminar){
  posListaHermanos = (hermanos.last() == posListaHermanos) ? null : hermanos.next(posListaHermanos);
}
```
//Si no existe posición de lista (en hermanos) que almacene a nEliminar, la posición parametrizada p es inválida. **if (posListaHermanos == null)** 

```
throw new InvalidPositionException("La posición p no se encuentra en la lista del padre");
```

```
//Se agregan en la lista de hermanos de nEliminar, todos los hijos nEliminar (respetando el orden).
   while(!hijos.isEmpty()){
     TNodo<E> hijo = hijos.remove(hijos.first());
     hijo.setPadre(padre);
     hermanos.addBefore(posListaHermanos, hijo);
    }
   hermanos.remove(posListaHermanos);
 }//Else (nEliminar == raíz).
 nEliminar.setPadre(null);
 nEliminar.setElement(null);
 tamaño--;
}catch(EmptyListException | TDALista.BoundaryViolationException e){}
```
}

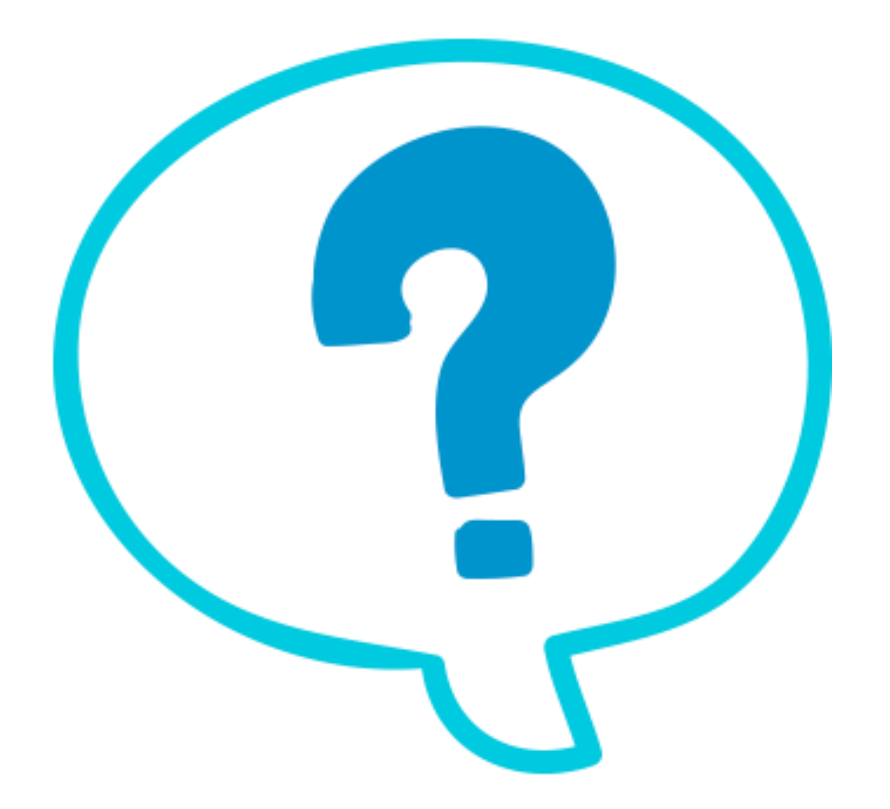

### Fin de la presentación.

jueves, 28 de mayo de 2020 Estructuras de datos – 1º cuatrimestre 2020 30